# Package 'QuantileGH'

May 1, 2024

<span id="page-0-0"></span>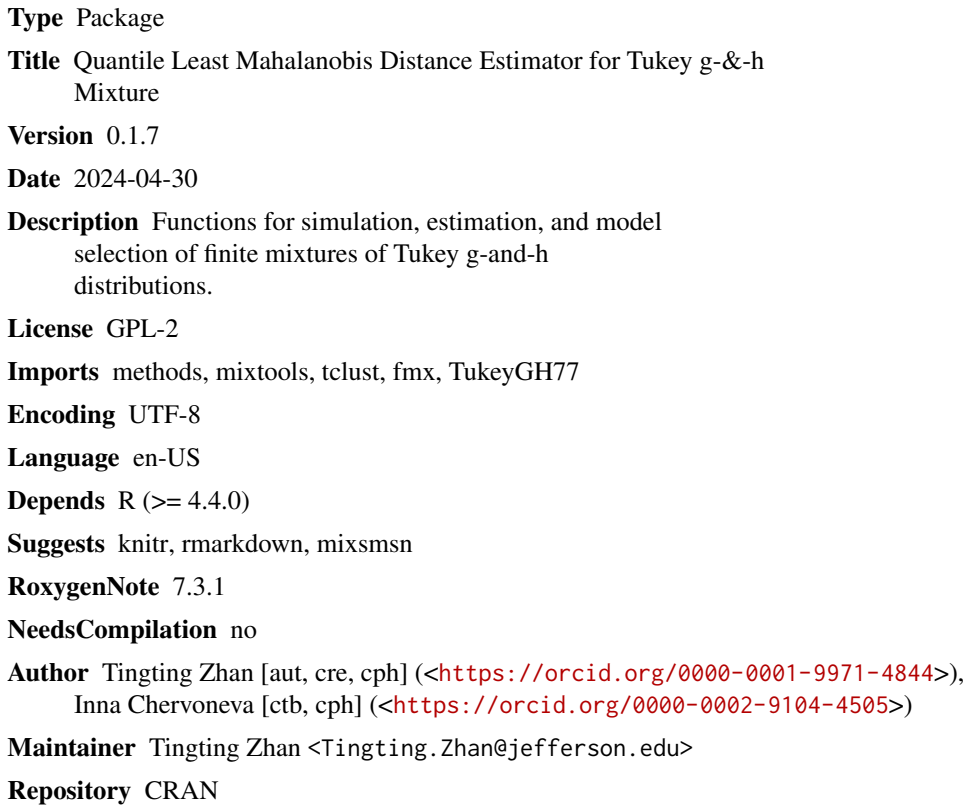

Date/Publication 2024-05-01 03:50:03 UTC

# R topics documented:

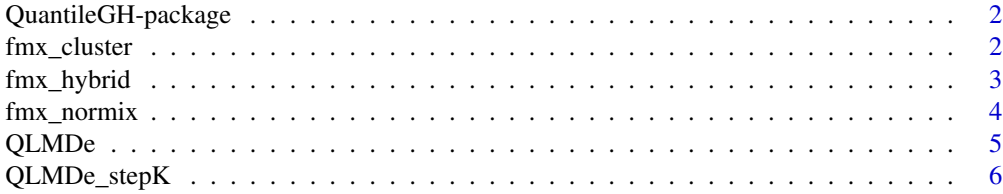

# <span id="page-1-0"></span>2 fmx\_cluster contains the contact of the contact of the contact of the contact of the contact of the contact of the contact of the contact of the contact of the contact of the contact of the contact of the contact of the

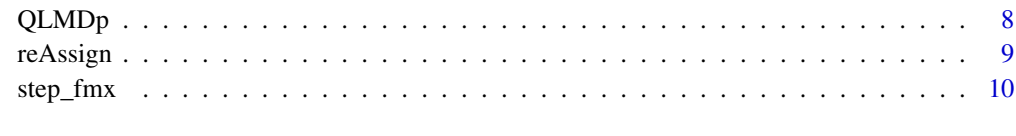

# **Index** [12](#page-11-0)

QuantileGH-package *Quantile Least Mahalanobis Distance Estimator for Tukey* g*-&-*h *Mixture*

#### Description

Tools for simulating and fitting finite mixtures of the 4-parameter Tukey  $q-\&-h$  distributions. Tukey  $g-\&h$  mixture is highly flexible to model multimodal distributions with variable degree of skewness and kurtosis in the components. The Quantile Least Mahalanobis Distance estimator [QLMDe](#page-4-1) is used for estimating parameters of the finite Tukey  $g-\&h$  mixtures. [QLMDe](#page-4-1) is an indirect estimator that minimizes the Mahalanobis distance between the sample and model-based quantiles. A backward-forward stepwise model selection algorithm is provided to find

- a parsimonious Tukey  $q \& -h$  mixture model, conditional on a given number-of-components; and
- the optimal number of components within the user-specified range.

# Author(s)

Maintainer: Tingting Zhan <Tingting.Zhan@jefferson.edu> [\(ORCID\)](https://orcid.org/0000-0001-9971-4844) [copyright holder]

Other contributors:

• Inna Chervoneva <Inna.Chervoneva@jefferson.edu> [\(ORCID\)](https://orcid.org/0000-0002-9104-4505) [contributor, copyright holder]

# Examples

# see ?QLMDe

<span id="page-1-1"></span>fmx\_cluster *Naive Estimates of Finite Mixture Distribution via Clustering*

#### Description

Naive estimates for finite mixture distribution [fmx](#page-0-0) via clustering.

# <span id="page-2-0"></span>fmx\_hybrid 3

# Usage

```
fmx_cluster(
  x,
 K,
 distname = c("GH", "norm", "sn"),
  constant = character(),
  ...
)
```
#### Arguments

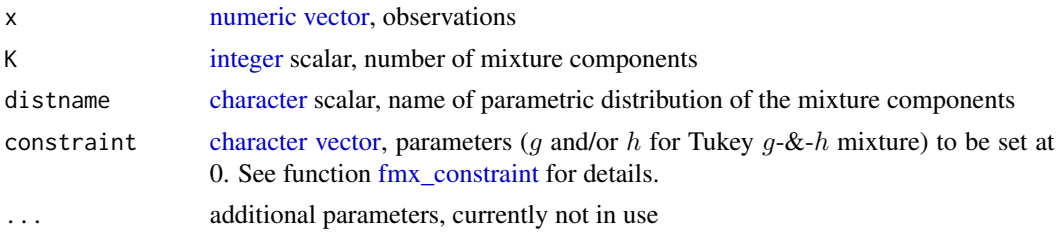

# Details

First of all, if the specified number of components  $K \geq 2$ , trimmed k-means clustering with reassignment will be performed; otherwise, all observations will be considered as one single cluster. The standard k-means clustering is not used since the heavy tails of Tukey  $g-\&-h$  distribution could be mistakenly classified as individual cluster(s).

In each of the one or more clusters,

- [letterValue-](#page-0-0)based estimates of Tukey  $g$ - $\&$ -h distribution (Hoaglin, 2006) are calculated, for any  $K \geq 1$ , serving as the starting values for QLMD algorithm. These estimates are provided by function [fmx\\_cluster.](#page-1-1)
- the [median](#page-0-0) and [mad](#page-0-0) will serve as the starting values for  $\mu$  and  $\sigma$  (or A and B for Tukey g-&-h distribution, with  $g = h = 0$ ), for QLMD algorithm when  $K = 1$ .

#### Value

Function [fmx\\_cluster](#page-1-1) returns an [fmx](#page-0-0) object.

<span id="page-2-1"></span>fmx\_hybrid *Best Naive Estimates for Finite Mixture Distribution*

# Description

Best estimates for finite mixture distribution [fmx.](#page-0-0)

# Usage

```
fmx_hybrid(x, test = c("logLik", "CvM", "KS"), ...)
```
<span id="page-3-0"></span>4 fmx\_normix

#### Arguments

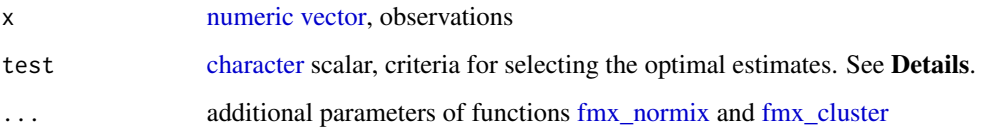

# Details

Function [fmx\\_hybrid](#page-2-1) compares Tukey  $g$ -&-h mixture estimate provided by function [fmx\\_cluster](#page-1-1) and the normal mixture estimate by function [fmx\\_normix,](#page-3-1) and select the one either with maximum likelihood (test = 'logLik', default), with minimum Cramer-von Mises distance (test = 'CvM') or with minimum Kolmogorov distance [\(Kolmogorov\\_fmx\)](#page-0-0).

# Value

Function [fmx\\_hybrid](#page-2-1) returns an [fmx](#page-0-0) object.

#### Examples

```
library(fmx)
d1 = fmx('norm', mean = c(1, 2), sd = .5, w = c(.4, .6))set.seed(100); hist(x1 <- rfmx(n = 1e3L, dist = d1))
fmx\_normix(x1, distance = 'norm', K = 2L)fmx_normix(x1, distname = 'GH', K = 2L)(d2 = \text{fmx('GH', A = c(1,6), B = 2, g = c(0,.3), h = c(.2,0), w = c(1,2)))set.seed(100); hist(x2 <- rfmx(n = 1e3L, dist = d2))
fmx_cluster(x2, K = 2L)fmx_cluster(x2, K = 2L, constraint = c('g1', 'h2'))fmx_normix(x2, K = 2L, distance = 'GH')fmx_hybrid(x2, distance = 'GH', K = 2L)
```
<span id="page-3-1"></span>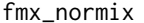

 $Naive$  Parameter Estimates using Mixture of Normal

#### Description

Naive parameter estimates for finite mixture distribution [fmx](#page-0-0) using mixture of normal distributions.

#### Usage

```
fmx\_normix(x, K, distname = c("norm", "GH", "sn"), alpha = 0.05, R = 10L, ...)
```
#### <span id="page-4-0"></span> $QLMDe$  5

# Arguments

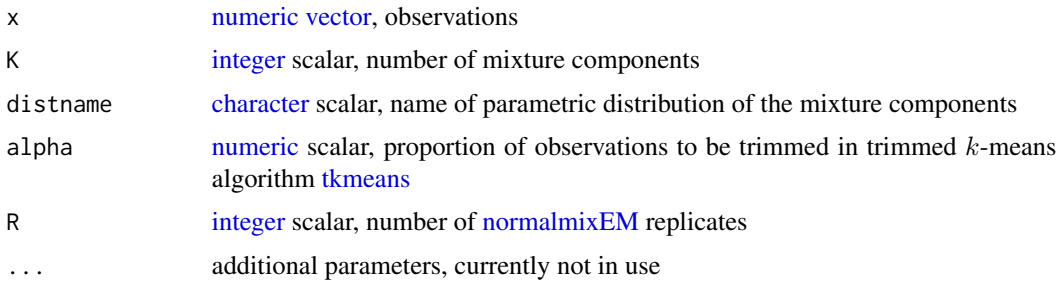

# Details

[fmx\\_normix](#page-3-1) ... the cluster centers are provided as the starting values of  $\mu$ 's for the univariate normal mixture by EM [algorithm.](#page-0-0) R replicates of normal mixture estimates are obtained, and the one with maximum likelihood will be selected

# Value

Function [fmx\\_normix](#page-3-1) returns an [fmx](#page-0-0) object.

<span id="page-4-1"></span>QLMDe *Quantile Least Mahalanobis Distance estimates*

# Description

The quantile least Mahalanobis distance algorithm estimates the parameters of single-component or finite mixture distributions by minimizing the Mahalanobis distance between the vectors of sample and theoretical quantiles. See [QLMDp](#page-7-1) for the default selection of probabilities at which the sample and theoretical quantiles are compared.

The default initial values are estimated based on trimmed k-means clustering with re-assignment.

#### Usage

```
QLMDe(
  x,
  distname = c("GH", "norm", "sn"),
 K,
  data.name = deparse1(substitute(x)),
  constraint = character(),probs = QLMDp(x = x),
  init = c("logLik", "letterValue", "normix"),
  tol = .Machine$double.eps^0.25,
 maxiter = 1000,
  ...
)
```
# <span id="page-5-0"></span>Arguments

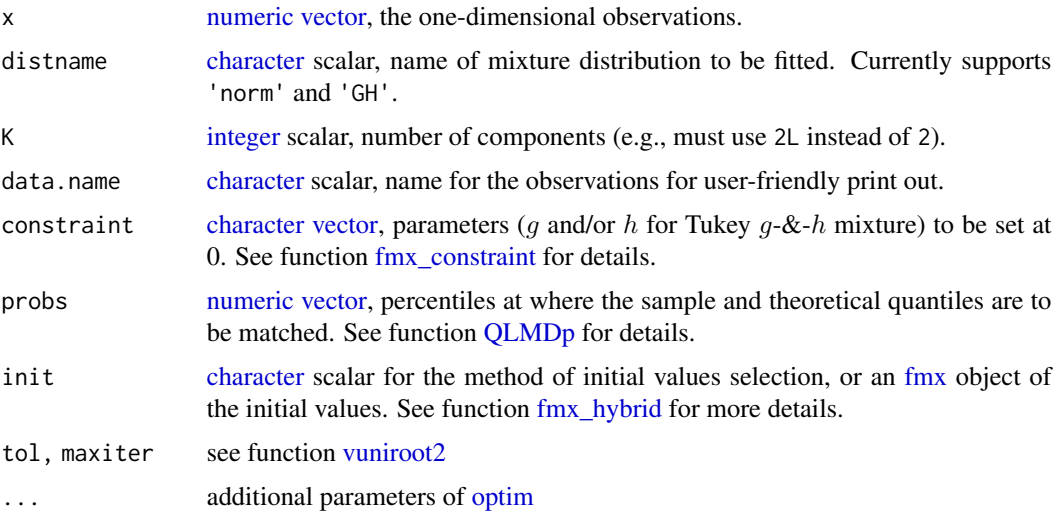

#### Details

Quantile Least Mahalanobis Distance estimator fits a single-component or finite mixture distribution by minimizing the Mahalanobis distance between the theoretical and observed quantiles, using the empirical quantile variance-covariance matrix [quantile\\_vcov.](#page-0-0)

#### Value

Function [QLMDe](#page-4-1) returns an [fmx](#page-0-0) object.

# See Also

[fmx\\_hybrid](#page-2-1)

## Examples

```
data(bmi, package = 'mixsmsn')
hist(x \leftarrow bmi[[1L]])QLMDe(x, distname = 'GH', K = 2L)
```
<span id="page-5-1"></span>QLMDe\_stepK *Forward Selection of the Number of Components* K

### Description

To compare gh-parsimonious models of Tukey  $g$ - $\&$ -h mixtures with different number of components  $K$  (up to a user-specified  $K_{\text{max}}$ ) and select the optimal number of components.

# <span id="page-6-0"></span>QLMDe\_stepK 7

# Usage

```
QLMDe_stepK(
  x,
  distname = c("GH", "norm"),
  data.name = deparse1(substitute(x)),
 Kmax = 3L,
  test = c("BIC", "AIC"),direction = c("forward", "backward"),
  ...
\mathcal{L}
```
# Arguments

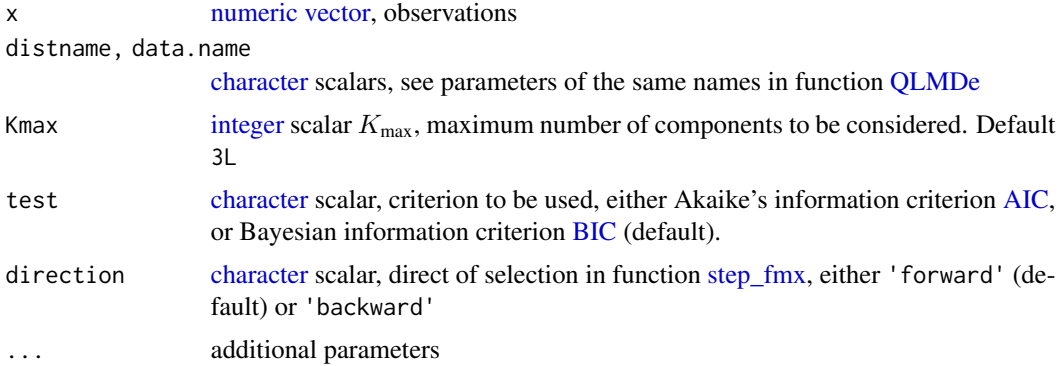

# Details

Function [QLMDe\\_stepK](#page-5-1) compares the  $gh$ -parsimonious models with different number of components K, and selects the optimal number of components using BIC (default) or AIC.

The forward selection starts with finding the  $gh$ -parsimonious model (via function [step\\_fmx\)](#page-9-1) at  $K = 1$ . Let the current number of component be  $K<sup>c</sup>$ . We compare the gh-parsimonious models of  $K^c + 1$  and  $K^c$  component, respectively, using BIC or AIC. If  $K^c$  is preferred, then the forward selection is stopped, and  $K^c$  is considered the optimal number of components. If  $K^c+1$  is preferred, then the forward selection is stopped if  $K^c + 1 = K_{max}$ , otherwise update  $K^c$  with  $K_c + 1$  and repeat the previous steps.

# Value

Function [QLMDe\\_stepK](#page-5-1) returns an object of S3 class 'stepK', which is a [list](#page-0-0) of selected models (in reversed order) with attribute(s) 'direction' and 'test'.

# Examples

```
data(bmi, package = 'mixsmsn')
hist(x \leftarrow bmi[[1L]])QLMDe_stepK(x, distname = 'GH', Kmax = 2L)
```
<span id="page-7-1"></span><span id="page-7-0"></span>

# Description

A vector of probabilities to be used in Quantile Least Mahalanobis Distance estimation [\(QLMDe\)](#page-4-1).

# Usage

```
QLMDp(
  from = 0.05,
  to = 0.95,length.out = 15L,equidistant = c("prob", "quantile"),
 extra = c(0.005, 0.01, 0.02, 0.03, 0.97, 0.98, 0.99, 0.995),
 x
)
```
# Arguments

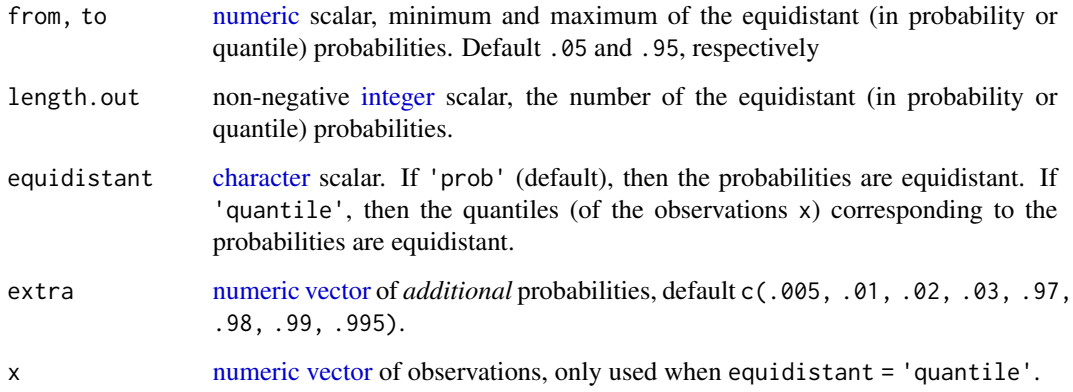

# Details

The default arguments of function [QLMDp](#page-7-1) returns the probabilities of c(.005, .01, .02, .03, seq.int(.05, .95, length.out = 15L), .97, .98, .99, .995).

# Value

A [numeric](#page-0-0) [vector](#page-0-0) of probabilities to be supplied to parameter p of Quantile Least Mahalanobis Distance [QLMDe](#page-4-1) estimation). In practice, the length of this probability [vector](#page-0-0) p must be equal or larger than the number of parameters in the distribution model to be estimated.

#### <span id="page-8-0"></span>reAssign 9

# Examples

```
library(fmx)
(d2 = fmx('GH', A = c(1,6), B = 2, g = c(0,.3), h = c(.2,0), w = c(1,2)))set.seed(100); hist(x2 <- rfmx(n = 1e3L, dist = d2))
# equidistant in probabilities
(p1 = QLMDp())# equidistant in quantiles
(p2 = QLMDp(equidistant = 'quantile', x = x2))
```
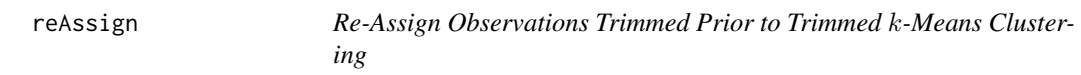

# <span id="page-8-1"></span>Description

Re-assign the observations, which are trimmed in the trimmed  $k$ -means algorithm, back to the closest cluster as determined by the smallest Mahalanobis distance.

#### Usage

```
reAssign(x, ...)
## S3 method for class 'tkmeans'
reAssign(x, ...)
```
# Arguments

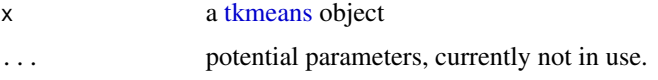

# Details

Given the [tkmeans](#page-0-0) input, the [mahalanobis](#page-0-0) distance is computed between each trimmed observation and each cluster. Each trimmed observation is assigned to the closest cluster (i.e., with the smallest Mahalanobis distance).

# Value

Function [reAssign.tkmeans](#page-8-1) returns an 'reAssign\_[tkmeans](#page-0-0)' object, which inherits from tkmeans class.

#### Note

Either [kmeans](#page-0-0) or [tkmeans](#page-0-0) is slow for big x.

# Examples

```
library(tclust)
data(geyser2)
clus = tkmeans(geyser2, k = 3L, alpha = .03)
plot(clus, main = 'Before Re-Assigning')
plot(reAssign(clus), main = 'After Re-Assigning')
```
<span id="page-9-1"></span>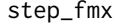

Forward Selection of gh-parsimonious Model with Fixed Number of *Components* K

# Description

To select the  $qh$ -parsimonious mixture model, i.e., with some q and/or h parameters equal to zero, conditionally on a fixed number of components K.

# Usage

```
step_fmx(
  object,
  test = c("BIC", "AIC"),direction = c("forward", "backward"),
  ...
)
```
#### Arguments

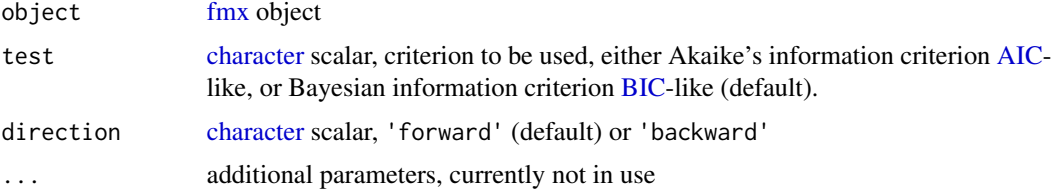

# Details

The algorithm starts with quantile least Mahalanobis distance estimates of either the full mixture of Tukey  $g$ -&-h distributions model, or a constrained model (i.e., some g and/or h parameters equal to zero according to the user input). Next, each of the non-zero  $q$  and/or  $h$  parameters is tested using the likelihood ratio test. If all tested  $g$  and/or  $h$  parameters are significantly different from zero at the level 0.05 the algorithm is stopped and the initial model is considered  $gh$ -parsimonious. Otherwise, the g or h parameter with the largest p-value is constrained to zero for the next iteration of the algorithm.

The algorithm iterates until only significantly-different-from-zero  $g$  and  $h$  parameters are retained, which corresponds to  $gh$ -parsimonious Tukey  $g$ - $\&$ - $h$  mixture model.

<span id="page-9-0"></span>

#### <span id="page-10-0"></span> $step\_fmx$  11

# Value

Function [step\\_fmx](#page-9-1) returns an object of S3 class 'step\_fmx', which is a [list](#page-0-0) of selected models (in reversed order) with attribute(s) 'direction' and 'test'.

# See Also

[step](#page-0-0)

# <span id="page-11-0"></span>Index

AIC, *[7](#page-6-0)*, *[10](#page-9-0)* algorithm, *[5](#page-4-0)* BIC, *[7](#page-6-0)*, *[10](#page-9-0)* character, *[3](#page-2-0)[–8](#page-7-0)*, *[10](#page-9-0)* fmx, *[2](#page-1-0)[–6](#page-5-0)*, *[10](#page-9-0)* fmx\_cluster, [2,](#page-1-0) *[3,](#page-2-0) [4](#page-3-0)* fmx\_constraint, *[3](#page-2-0)*, *[6](#page-5-0)* fmx\_hybrid, [3,](#page-2-0) *[4](#page-3-0)*, *[6](#page-5-0)* fmx\_normix, *[4](#page-3-0)*, [4,](#page-3-0) *[5](#page-4-0)* integer, *[3](#page-2-0)*, *[5](#page-4-0)[–8](#page-7-0)* kmeans, *[9](#page-8-0)* Kolmogorov\_fmx, *[4](#page-3-0)* letterValue, *[3](#page-2-0)* list, *[7](#page-6-0)*, *[11](#page-10-0)* mad, *[3](#page-2-0)* mahalanobis, *[9](#page-8-0)* median, *[3](#page-2-0)* normalmixEM, *[5](#page-4-0)* numeric, *[3](#page-2-0)[–8](#page-7-0)* optim, *[6](#page-5-0)* QLMDe, *[2](#page-1-0)*, [5,](#page-4-0) *[6](#page-5-0)[–8](#page-7-0)* QLMDe\_stepK, [6,](#page-5-0) *[7](#page-6-0)* QLMDp, *[5,](#page-4-0) [6](#page-5-0)*, *[8](#page-7-0)*, [8](#page-7-0) quantile\_vcov, *[6](#page-5-0)* QuantileGH *(*QuantileGH-package*)*, [2](#page-1-0) QuantileGH-package, [2](#page-1-0) reAssign, [9](#page-8-0) reAssign.tkmeans, *[9](#page-8-0)* step, *[11](#page-10-0)* step\_fmx, *[7](#page-6-0)*, [10,](#page-9-0) *[11](#page-10-0)*

tkmeans, *[5](#page-4-0)*, *[9](#page-8-0)*

vector, *[3](#page-2-0)[–8](#page-7-0)* vuniroot2, *[6](#page-5-0)*